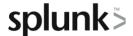

# **Enriching Data with Lookups**

This three-hour course is for knowledge managers who want to use lookups to enrich their search environment. Topics will introduce lookup types and cover how to upload and define lookups, create automatic lookups, and use advanced lookup options. Additionally, students will learn how to verify lookup contents in search and review lookup best practices.

## **Course Topics**

- What is a Lookup?
- Create a Lookups
- Geospatial Lookups
- External Lookups
- KV Store Lookups
- Best Practices for Lookups

### Prerequisite Knowledge

To be successful, students should have a solid understanding of the following:

- How Splunk works
- Knowledge objects

#### Course Format

Instructor-led or eLearning

## **Course Objectives**

#### Topic 1 - What is a Lookup?

- Define a lookup and the default lookup types
- · Lookups and the search-time operation sequence

#### Topic 2 - Create Lookups

- Describe lookups at search time
- Use file-based lookups
- Examine a CSV lookup file
- Create (upload, define, configure) a lookup
- Apply advanced lookup options
- Create and use an automatic lookup at search

#### Topic 3 – Geospatial Lookups

- Describe the use of geospatial lookups
- Examine KML/KMZ geospatial lookup files
- Add a geospatial lookup file
- Define a geospatial lookup

#### Topic 4 - External Lookups

- Define the use of external lookups
- Examine an external\_lookup.py lookup script
- Configure external lookups

#### Topic 5 - KV Store Lookups

- Define the use of KV Store lookups
- Identify the steps to set up a KV Store lookup
- Examine the KV Store lookups collections.conf file

- Create a KV Store lookup definition
- Identify options for populating a KV Store lookup
- Compare file-based CSV lookups to KV Store lookups

#### Topic 6 - Best Practices for Lookups

Various best practices for using lookups

## **About Splunk Education**

Splunk classes are designed for specific roles such as Splunk Administrator, Developer, User, Knowledge Manager, or Architect.

#### Certification Tracks

Our certification tracks provide comprehensive education for Splunk customer and partner personnel according to their areas of responsibility.

To view all Splunk Education's course offerings, or to register for a course, go to <a href="http://www.splunk.com/education">http://www.splunk.com/education</a>

To contact us, email Education AMER@splunk.com

#### Splunk, Inc.

270 Brannan St. San Francisco, CA 94107

+1 866.GET.SPLUNK (1 866.438.7758)

**Contact sales**